# IBM Integration Designer **Versio 8.5.5**

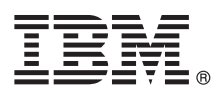

# **Pikaopas**

*IBM Integration Designer -ohjelman version 8.5.5 asennuksen ja määrityksen aloitus*

**Kieliversiot:** Pikaopas on saatavana muunkielisenä tulostamalla kielikohtainen PDF-tiedosto Pikaopas-CD-levyltä.

## **Tuotteen yleiskuvaus**

IBM Integration Designer on täydellinen luontiympäristö, jota voidaan käyttää palvelusuuntautuneen arkkitehtuurin (SOA) päästä päähän -integraatioon. Eclipseen perustuva Integration Designer on työkalu, jonka avulla voit rakentaa SOA-pohjaisia liiketoiminnan hallinta- ja integrointiratkaisuja IBM Business Process Manager (BPM) -ohjelmassa ja IBM WebSphere -sovittimissa. Integration Designer -ohjelman monipuoliset ominaisuudet helpottavat integrointia muuntamalla jo käytössä olevat IT-tuotteet palvelun osiksi. Tämä nopeuttaa SOA-arkkitehtuurin käyttöönottoa, tehostaa uudelleenkäyttöä ja parantaa tehokkuutta.

**1 vaihe 1: Ohjelmien, ohjeiden ja julkaisujen käyttö**

Jos latasit tuotteen Passport Advantage -sivustosta, noudata [ladatun asiakirjan](http://www.ibm.com/support/docview.wss?uid=swg24037167) [\(http://www.ibm.com/support/](http://www.ibm.com/support/docview.wss?uid=swg24037167) [docview.wss?uid=swg24037167\)](http://www.ibm.com/support/docview.wss?uid=swg24037167) ohjeita.

Tämä ohjelmatarjous sisältää seuraavat osat:

- Pikaopas-CD-levy
- IBM Integration Designer 8.5.5
- v IBM Integration Designer 8.5.5 -ohjelman testiympäristö (valinnainen)
- IBM CICS Transaction Gateway 9.0 (valinnainen)

Tämä tuote on määritetty käyttämään IBM-ohjesivuston ohjeaiheita, kuten asennusohjeita. Voit käyttää ohjeita tuotteen Ohje-valikon avulla. Lisätietoja Integration Designer -ohjelmasta on myös [IBM BPM 8.5.5 -ohjelman käyttöohjeissa](http://www.ibm.com/support/knowledgecenter/SSFPJS_8.5.5/) [\(http://](http://www.ibm.com/support/knowledgecenter/SSFPJS_8.5.5/) www.ibm.com/support/knowledgecenter/SSFPJS 8.5.5/).

Täydelliset ohjeet ovat [Integration Designer -kirjastossa](http://www.ibm.com/software/integration/integration-designer/library/documentation) [\(http://www.ibm.com/software/integration/integration-designer/](http://www.ibm.com/software/integration/integration-designer/library/documentation) [library/documentation\)](http://www.ibm.com/software/integration/integration-designer/library/documentation).

Julkaisutiedot ovat [tukisivustossa](http://www.ibm.com/support/docview.wss?uid=swg27038753) [\(http://www.ibm.com/support/docview.wss?uid=swg27038753\)](http://www.ibm.com/support/docview.wss?uid=swg27038753).

## **2 vaihe 2: Laitteiston ja järjestelmän kokoonpanon selvitys**

Tietoja IBM Integration Designer -ohjelman käyttöönoton suunnittelusta on [IBM BPM 8.5.5 -ohjelman käyttöohjeiden](http://www.ibm.com/support/knowledgecenter/SSFPJS_8.5.5/) [\(http://www.ibm.com/support/knowledgecenter/SSFPJS\\_8.5.5/\)](http://www.ibm.com/support/knowledgecenter/SSFPJS_8.5.5/) kohdassa *Planning to install IBM Integration Designer*.

Lisätietoja järjestelmävaatimuksista on [IBM Integration Designer -ohjelman yksityiskohtaisissa järjestelmävaatimuksissa](http://www.ibm.com/support/docview.wss?uid=swg27022441) [\(http://www.ibm.com/support/docview.wss?uid=swg27022441\)](http://www.ibm.com/support/docview.wss?uid=swg27022441).

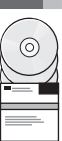

### **3 vaihe 3: IBM Integration Designer -ohjelman asennus**

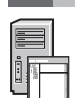

Voit asentaa Integration Designer -ohjelman seuraavasti:

- 1. Nouda tiivistetyt tiedostot DVD-levyiltä tai ladatuista näköistiedostoista ja pura kaikki tiedostot tiivistetyistä tiedostoista
- samaan kiintolevysijaintiin. Saatat saada kehotuksen korvata hakemistoja.
- 2. Aloita Integration Designer -asennusohjelma:
	- v Aja Microsoft Windows -käyttöjärjestelmän päähakemistossa ohjelma launchpad64.exe.
	- v Aja Linux-käyttöjärjestelmän päähakemistossa ohjelma launchpad.sh.
- 3. Valitse asennettava ympäristö aloitusikkunassa ja napsauta **Next**-vaihtoehtoa.
- 4. Noudata ohjatun asennustoiminnon ohjeita.

#### **Tärkeää:**

- v Jos IBM Installation Manager -ohjelmaa ei löydy työasemasta, asennustoiminto asentaa sen ennen Integration Designer -ohjelman asennuksen aloitusta.
- v Jos lopetat Installation Manager -asennusohjelman ennen Integration Designer -ohjelman asennusta, aloita Installation Manager uudelleen aloitusikkunasta. Jos aloitat Installation Manager -asennusohjelman suoraan, se ei sisällä tarvittavia ennalta määritettyjä asennustietovarastojen tietoja.
- v Tietoja Installation Manager -ohjelmasta ja Integration Designer -ohjelman asennusvaihtoehdoista, myös valinnaisten ohjelmistojen asennuksesta, on [IBM BPM 8.5.5 -ohjelman käyttöohjeiden](http://www.ibm.com/support/knowledgecenter/SSFPJS_8.5.5/) [\(http://www.ibm.com/](http://www.ibm.com/support/knowledgecenter/SSFPJS_8.5.5/) [support/knowledgecenter/SSFPJS\\_8.5.5/\)](http://www.ibm.com/support/knowledgecenter/SSFPJS_8.5.5/) osassa *Installing IBM Integration Designer*.

Kun Integration Designer -ohjelman asennus on valmis, voit käyttää ohjetoimintoa **Ohje**-valikon tai -painikkeen avulla.

#### **Lisätietoja**

**?** Seuraavien linkkien avulla pääset käyttämään lisää resursseja:

- [IBM Integration Designer -tiedot](http://www.ibm.com/software/integration/designer/) [\(http://www.ibm.com/software/integration/designer/\)](http://www.ibm.com/software/integration/designer/)
- v [IBM developerWorks -sivuston liiketoimintaprosessien hallintasivu](http://www.ibm.com/developerworks/websphere/zones/bpm/) [\(http://www.ibm.com/developerworks/websphere/](http://www.ibm.com/developerworks/websphere/zones/bpm/) [zones/bpm/\)](http://www.ibm.com/developerworks/websphere/zones/bpm/)
- v [Tukitietoja](http://www.ibm.com/support/entry/portal/Overview/Software/WebSphere/IBM_Integration_Designer) [\(http://www.ibm.com/support/entry/portal/Overview/Software/WebSphere/IBM\\_Integration\\_Designer\)](http://www.ibm.com/support/entry/portal/Overview/Software/WebSphere/IBM_Integration_Designer)

IBM Integration Designer, versio 8.5.5 Lisensoitua aineistoa - IBM:n omaisuutta. © Copyright IBM Corp. 2000, 2014, U.S. Government Users Restricted Rights - Use, duplication or disclosure restricted by GSA ADP Schedule Con with IBM Corr

IBM, IBM-logo, ibm.com, CICS, developerWorks, Passport Advantage ja WebSphere ovat International Business Machines Corporationin tavaramerkkejä tai rekisteröityjä tavaramerkkejä Yhdysvalloissa ja muissa maissa.

Linux on Linus Torvaldsin rekisteröity tavaramerkki Yhdysvalloissa ja muissa maissa. Microsoft ja Windows ovat Microsoft Corporationin rekisteröityjä tavaramerkkejä Yhdysvalloissa ja muissa maissa. Muut yritysten, tuotteid palvelujen nimet voivat olla muiden tahojen tavaramerkkejä. Ajantasainen luettelo IBM:n tavaramerkeistä on Web-sivulla ["Copyright and trademark information" \(www.ibm.com/legal/copytrade.shtml\)](http://www.ibm.com/legal/copytrade.shtml).

Osanumero: CF459ML

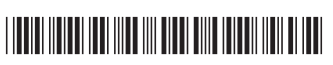